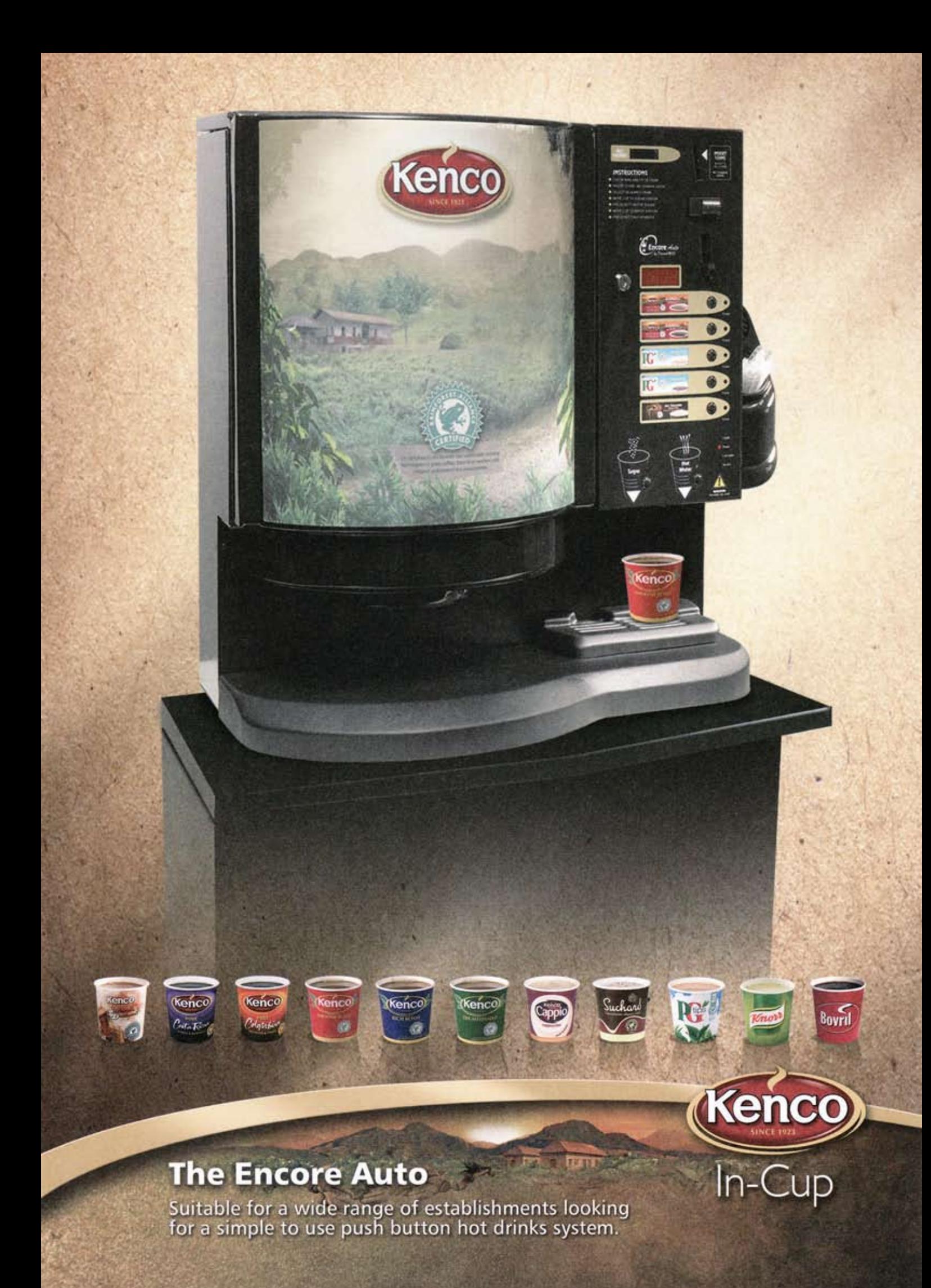

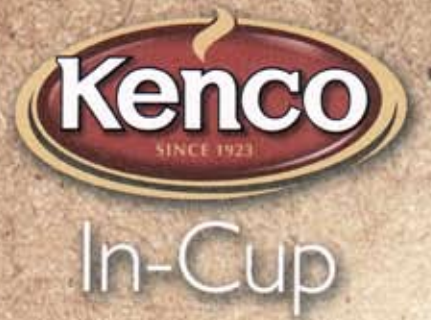

# **The Encore Auto**

A simple to use push button selection system, the Encore Auto can be installed in just about any location with an absolute minimum of fuss.

#### **Drinks Selection**

#### 5 selections

Up to 39 cups per selection = 195 cups maximum Internal electronic sugar dispenser

#### **Features**

· Water selection can be programmed to provide free on demand, one-touch automatic or variable cup fills

### **Technical Specifications**

**Dimensions** Machine:

Cabinet (optional)

**W 640mm** H 630mm **W** 640mm

D 475mm H 910mm **D** 550mm

Weight Machine: 37kg Cabinet (optional): 26kg

Electrical Supply<br>220-240V, 50Hz, single phase<br>2.5KW, 13A plug fuse<br>Machine fitted with 1.8 metre mains lead

#### **Water Supply**

Mains water connection on rear of machine - 3/4\* BSP<br>Connection hose supplied - for connection to 1/2" BSP stop tap<br>Mains water pressure 1.5-10bar (0.15Mpa-1Mpa)

#### **Coin Control**

- · Available as free vend
- · Available with full electronic coin mechanism, which accepts all coins as well as tokens
- . High visibility digital display and accumulated credit feature allows multiple vends to be made
- · Free vend master override switch
- · I-Key cashless payment system compatible
- · Electronic interface facility to host partner machines

C. 809-781, and PG TRS are registered trade marks of the Uniterest Group.<br>Capples - Tastant Cappuccino - 75% of the beams we source for our Kenco freeze-dried<br>cappes corres from Kantloner Afflance Certified - Tasms 100% of

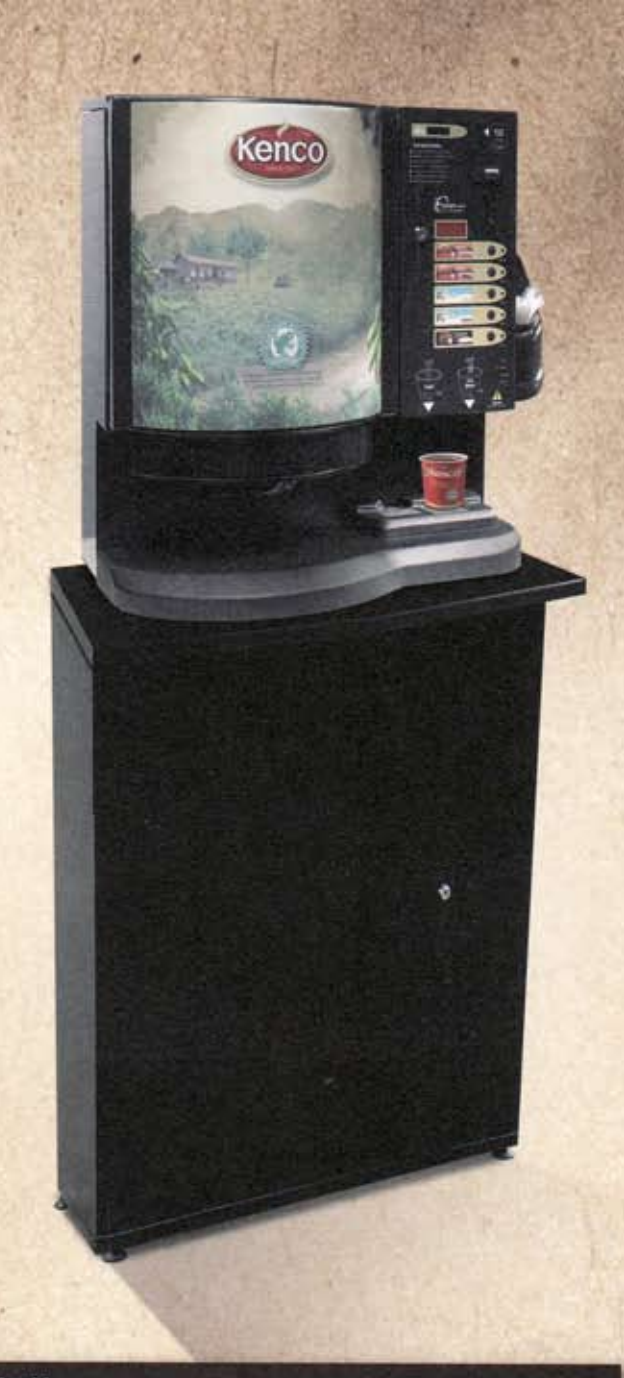

## **Options**

. Matching base cabinet providing large (lockable) storage space together with convenient drink preparation area

- . High quality water filtration system for optimum drinks quality
- . Water booster pump for superior drink mixing
- · Extended width drip tray offering additional and extremely useful storage area (as shown in the picture above)

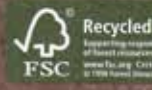